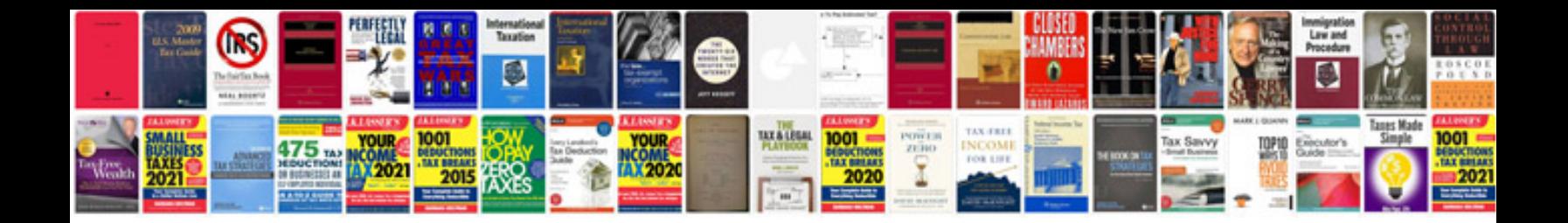

**Dt466e service manual**

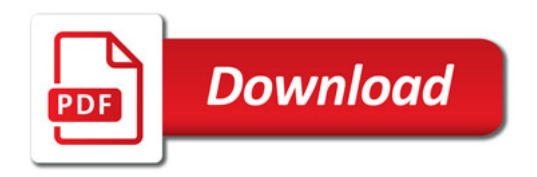

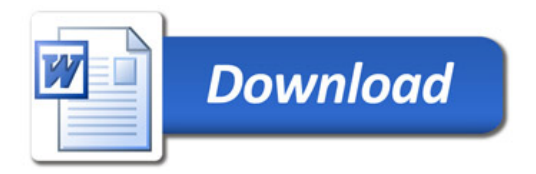